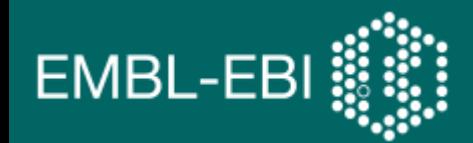

# **SED-ML** Simulation Experiment Description Language

Dagmar Köhn

CellML & Co Workshop Auckland, April 2009

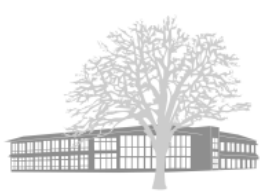

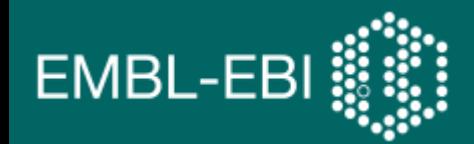

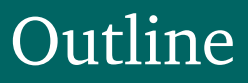

### $\bullet$  SED-ML

- Some technical details
- Main structure
- Examples, examples, examples
- Outstanding issues
- Jlibsedml (Stuart)

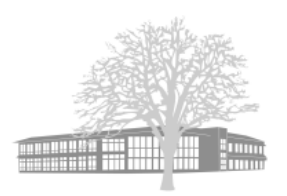

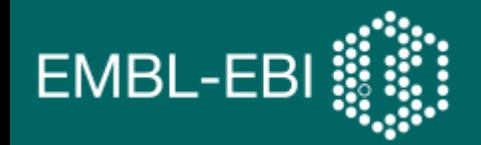

- ... a community effort
- ... [hopefully] "MIASE-compliant" [in the future]
- … an XML format (**XML Schema**)
- … also available as a **UML model**

http://www.ebi.ac.uk/compneur-srv/sed-ml

● … using **Xpath** to address (XML) elements in the model Example: /model/component[@cmeta:id='MT']

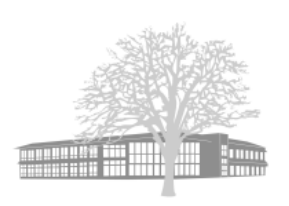

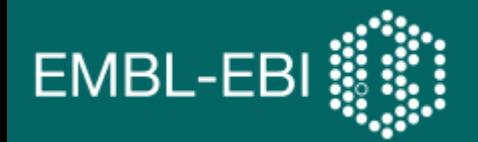

### Main Structure (1)

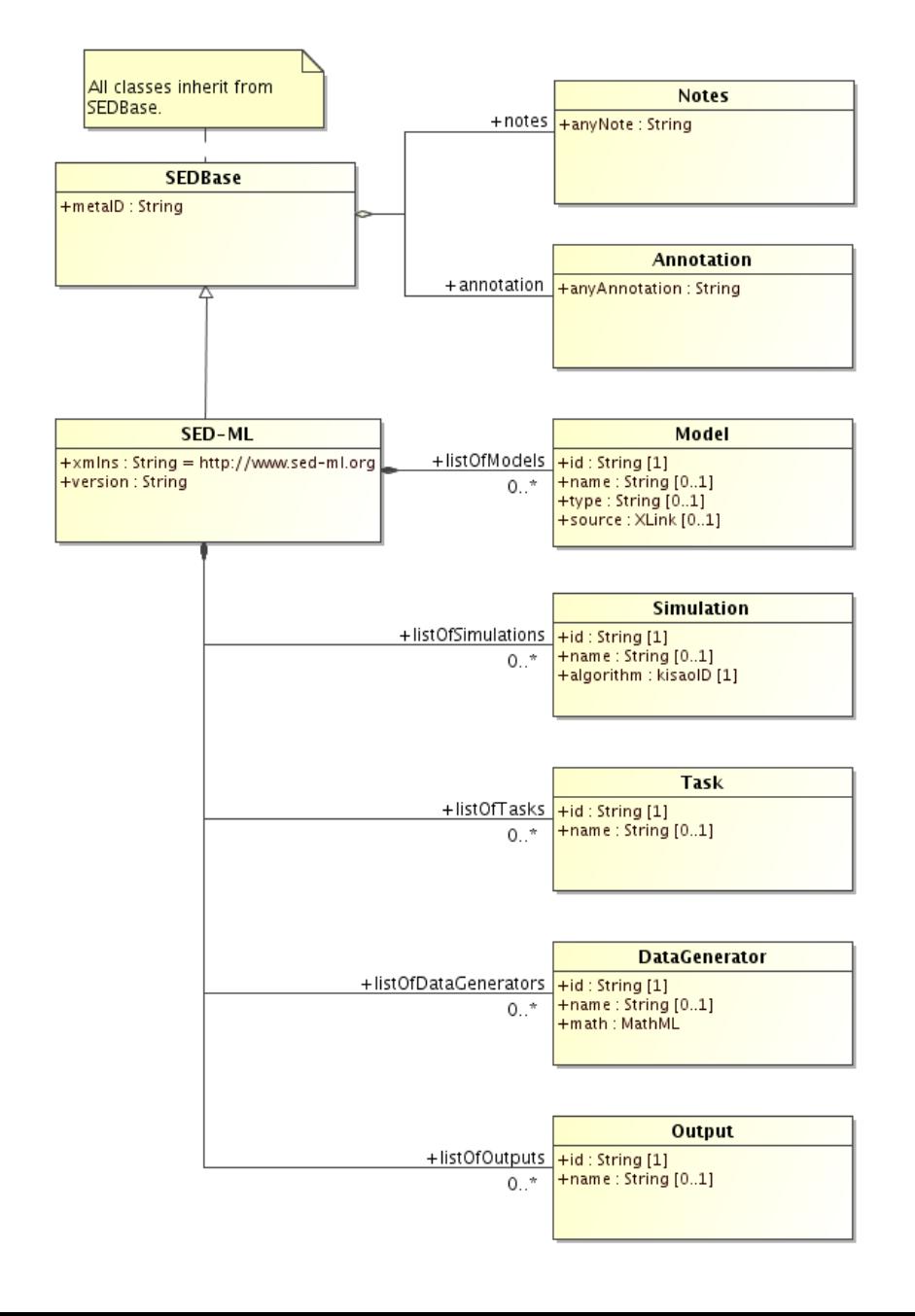

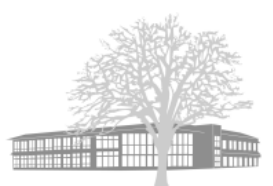

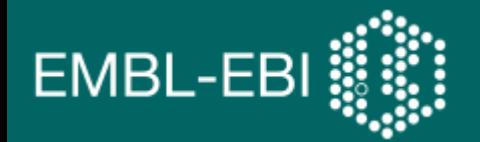

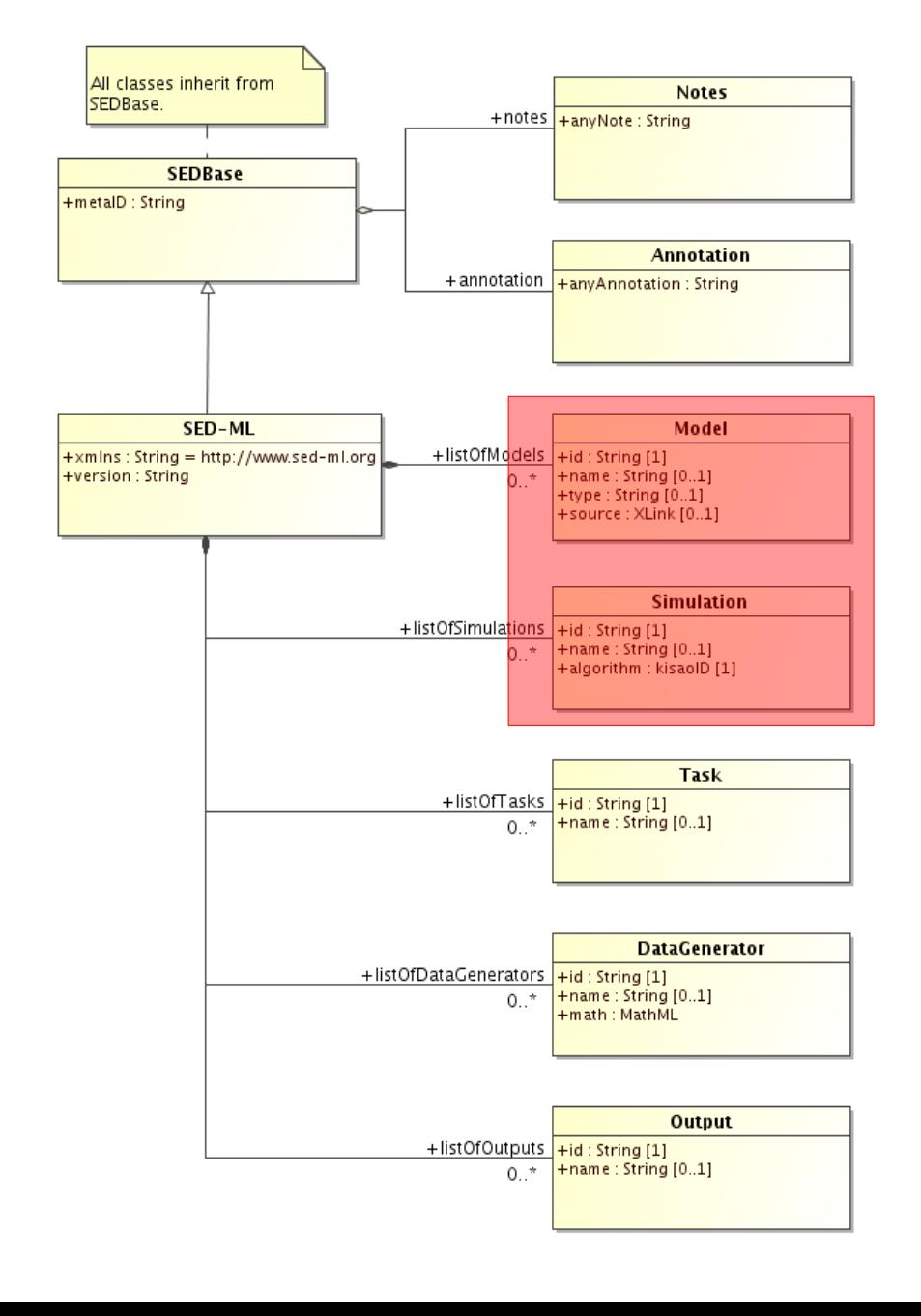

# Model Class

- References to models used during simulation experiment
- Changes before simulation

# Simulation Class

• Definition of simulation type, method and duration ...

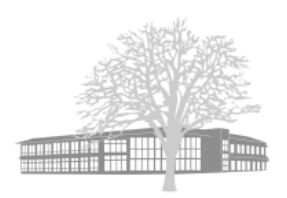

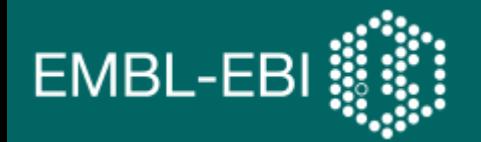

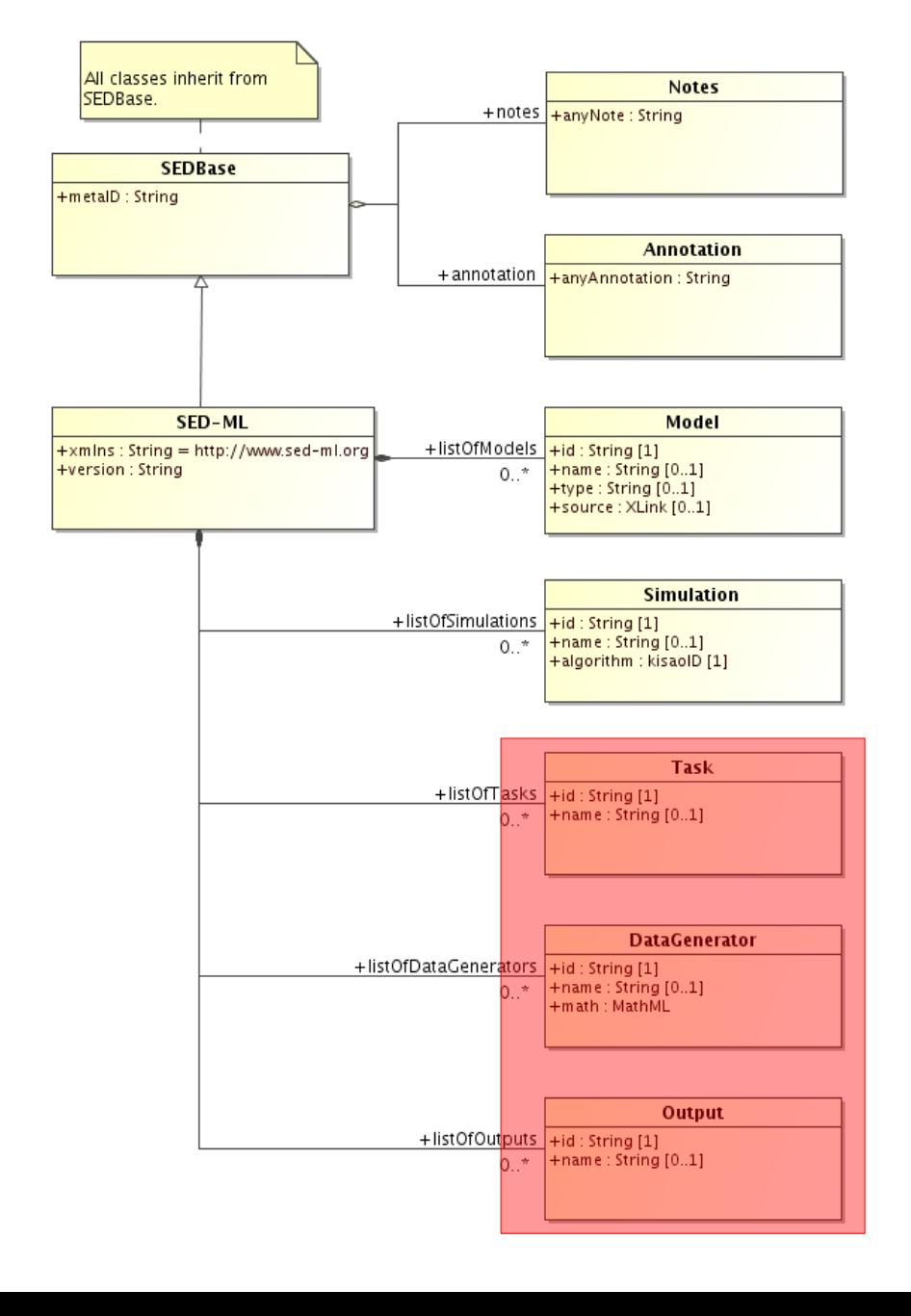

### Task Class

• Combination of a simulation and a model

# DataGenerator Class

• Definition of variables to be used in the output

# Output Class

- Output type
- Link to DataGenerators

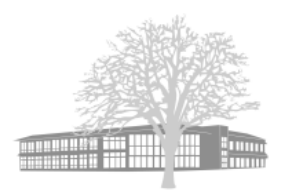

- Simulation experiment encoding *model perturbations, simulation settings, output*
- Experiments using more than one model *listOfModels*
- Experiments using models from different formalisms*, e.g. simulations using an SBML model and a CellML model*
- Experiments on one model, but using different simulation methods *listOfSimulations*
- Sequential Experiments *Steady state analysis for an SBML model, using the parameter values for simulation of a CellML model*
- *What more could you think of?*

**EMBL-EBI** 

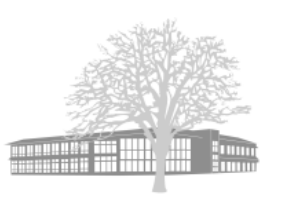

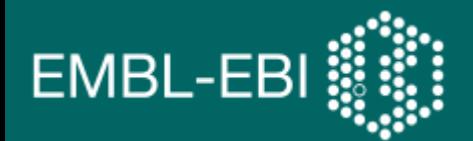

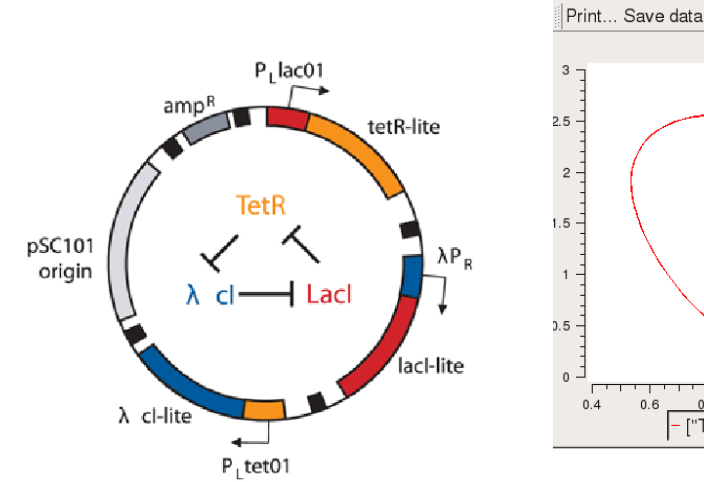

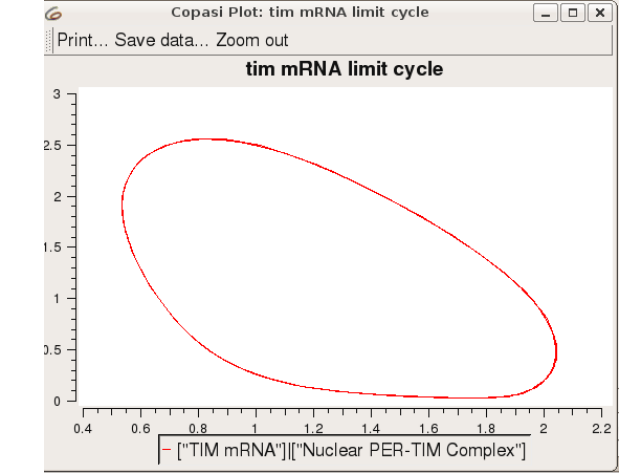

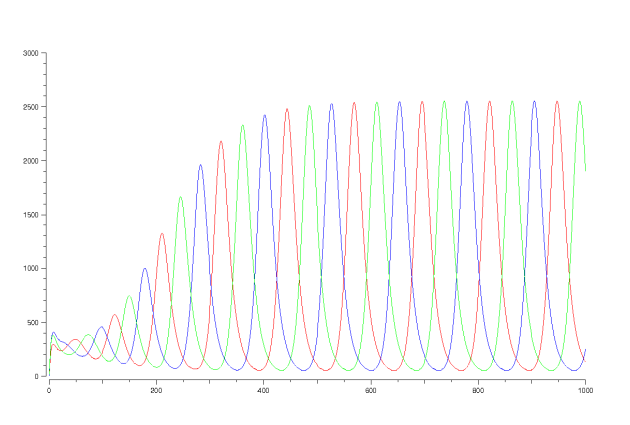

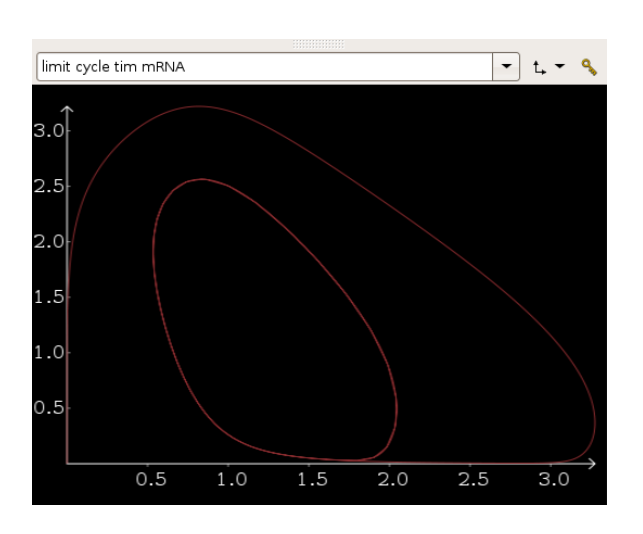

# SED-ML : Examples

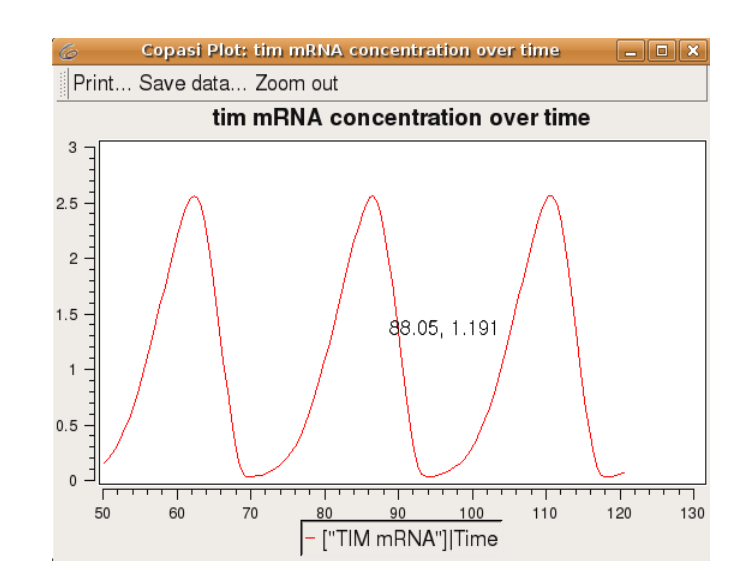

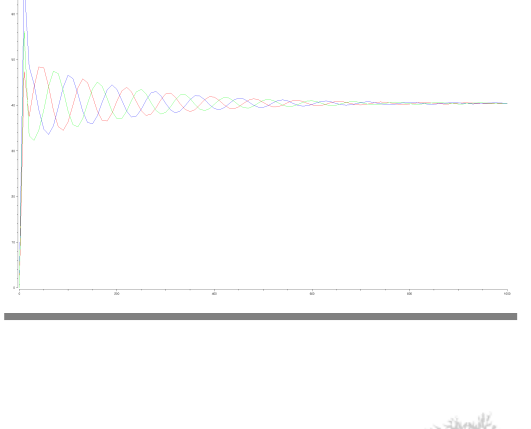

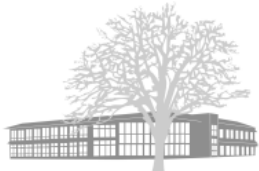

1.Take the Repressilator model <model id="model1" name="Repressilator" type="SBML" source="**urn:miriam:biomodels.db:BIOMD0000000012**" />

**EMBL-EBI** 

- 2.Run a time course with a deterministic simulator (LSODA) <**uniformTimeCourse** id="simulation1" **algorithm="KiSAO:0000088"** initialTime="0" outputStartTime="0" outputEndTime="1000" numberOfPoints="1000" />
- 3. Simulate the model with the defined simulation settings <task id="task1" modelReference="model1" simulationReference="simulation1"/>

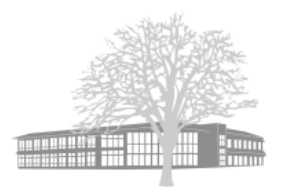

# 4. Plot the protein numbers of over time

EMBL-EBI!

<dataGenerator id="LaCI" name="LaCI repressor"> <variable id="v4" taskReference="task2" target="**/ sbml/model/listOfSpecies/species[@id='PX']**" />

```
<plot2D id="plot1" 
name="protein numbers">
<listOfCurves>
<curve xDataReference="time"
yDataReference="LaCI" />
[..]
</listOfCurves>
</plot2D>
```
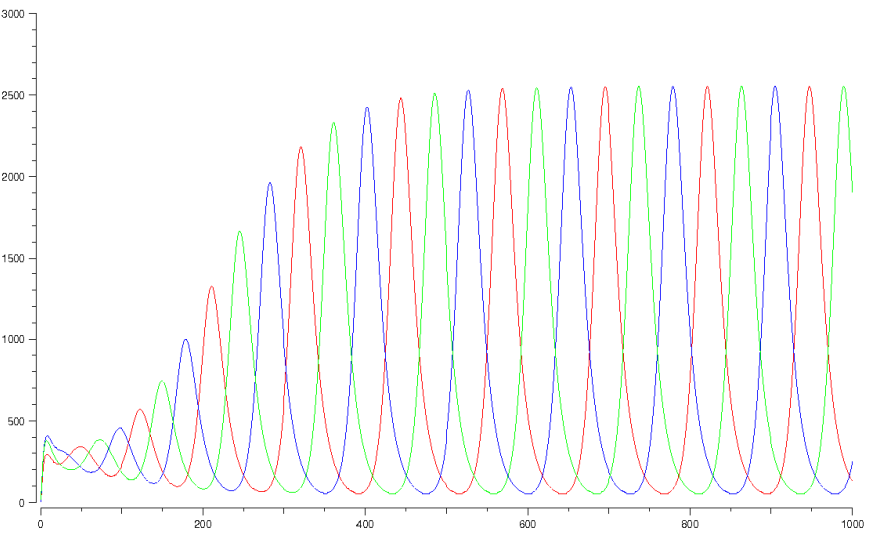

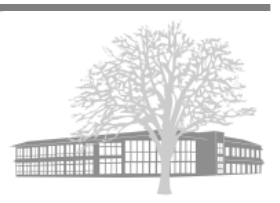

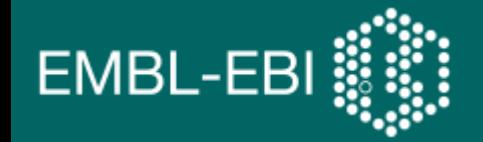

# 1.Take the Repressilator model <model id="model2" name="Repressilator" type="SBML"

```
source="model1" />
```
#### 2.Change the relevant parameter (alpha) <listOfChanges> <changeAttribute target="**/sbml/model/listOfParameters/ parameter[@id='alpha']**" **newValue="9"** /> </listOfChanges>

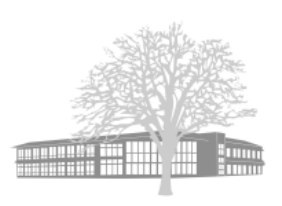

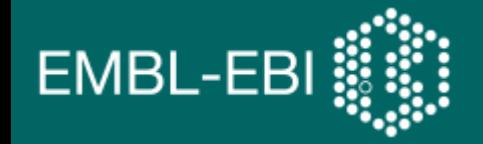

- 3.Run a time course with a deterministic simulator (LSODA) <**uniformTimeCourse** id="simulation1" **algorithm="KiSAO:0000088"** initialTime="0" outputStartTime="0" outputEndTime="1000" numberOfPoints="1000" />
- 4. Simulate the model with the defined simulation settings <task id="task1" modelReference="model2" simulationReference="simulation1"/>

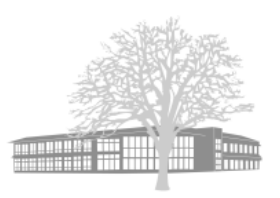

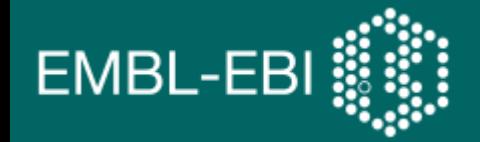

# 5. Plot the protein numbers over time

```
<dataGenerator id="LaCI" name="LaCI repressor">
<variable id="v4" taskReference="task2" target="/ 
sbml/model/listOfSpecies/species[@id='PX']" />
```

```
<plot2D id="plot1" 
name="protein numbers">
<listOfCurves>
<curve xDataReference="time"
yDataReference="LaCI" />
[\cdot \cdot]</listOfCurves>
</plot2D>
```
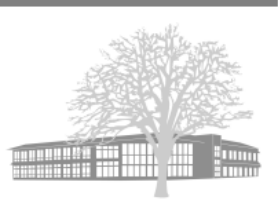

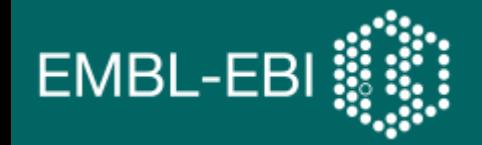

### 1.Take the (Leloup,99) model <model id="model1" name="Circadian Oscillations" type="SBML" source="**urn:miriam:biomodels.db: BIOMD0000000021**" />

- 2.Run a time course with a deterministic simulator (LSODE) <uniformTimeCourse id="simulation1" **algorithm="KiSAO:0000071**" numberOfPoints="1000" />
- 3. Simulate the model with the defined simulation settings <task id="task1" modelReference="model1" simulationReference="simulation1"/>

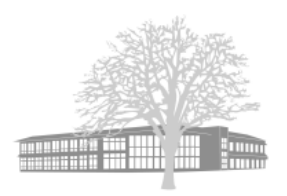

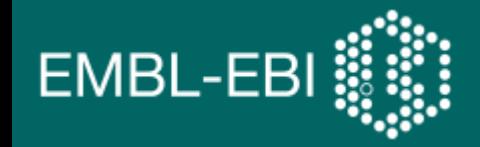

#### 4. Plot the tim mRNA concentration over time <variable id="v1" taskReference="task1" target="**/sbml/model/listOfSpecies/ species[@id='Mt']**" />

<plot2D> <listOfCurves> <curve **xDataReference="time" yDataReference="tim1"** /> </listOfCurves> <plot2D>

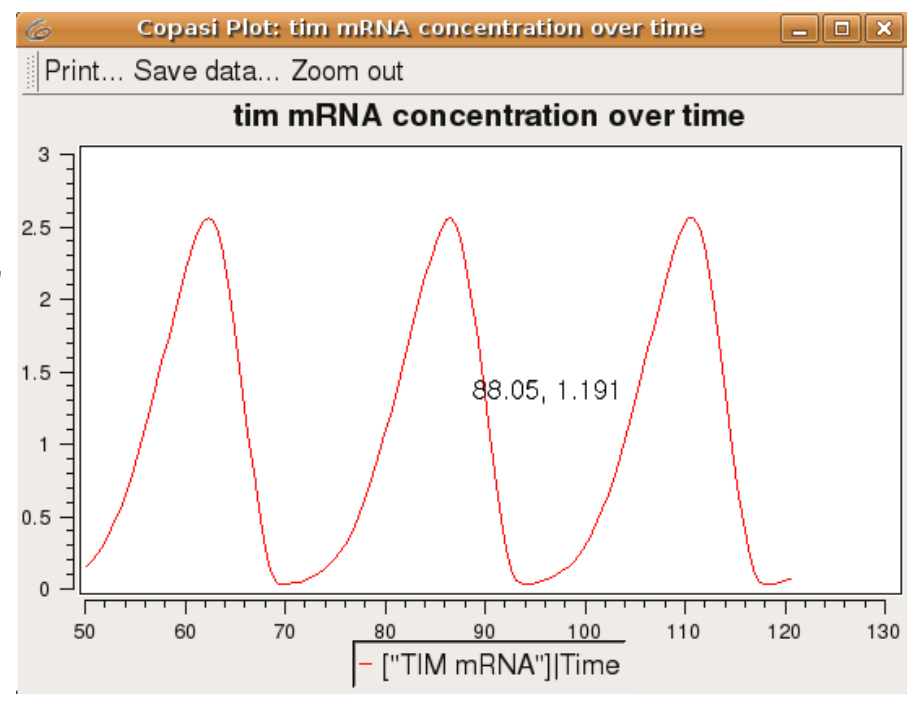

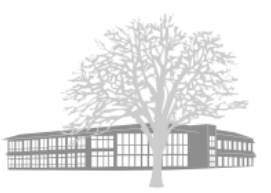

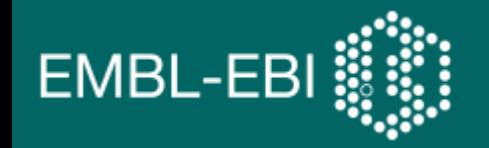

- 1.Take the (Leloup,99) model <model id="model1" name="Circadian Oscillations" type="CellML" **source="http://www.cellml.org/ models/leloup\_gonze\_goldbeter\_1999\_version02**" />
- 2.Change the parameters in the model according to the paper <changeAttribute target="/model/ component[@cmeta:id='MP']/variable[@name='vsP']/@in itial\_value" **newValue="1"**/>
- 3.Run a time course with a deterministic simulator (LSODE) <uniformTimeCourse id="simulation1" **algorithm="KiSAO:0000071**" numberOfPoints="1000" />

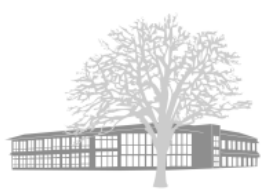

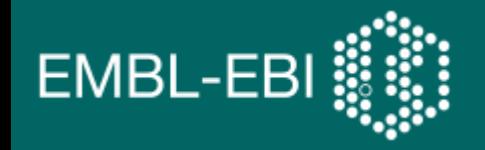

- 4. Simulate the model with the simulation settings <task id="task1" modelReference="model1" simulationReference="simulation1"/>
- 5. Plot the tim mRNA concentration over time <variable id="v1" taskReference="task1" target="**/model/component[@cmeta:id='MT']**" />

<plot2D> <listOfCurves> <curve **xDataReference="time" yDataReference="tim1"** />

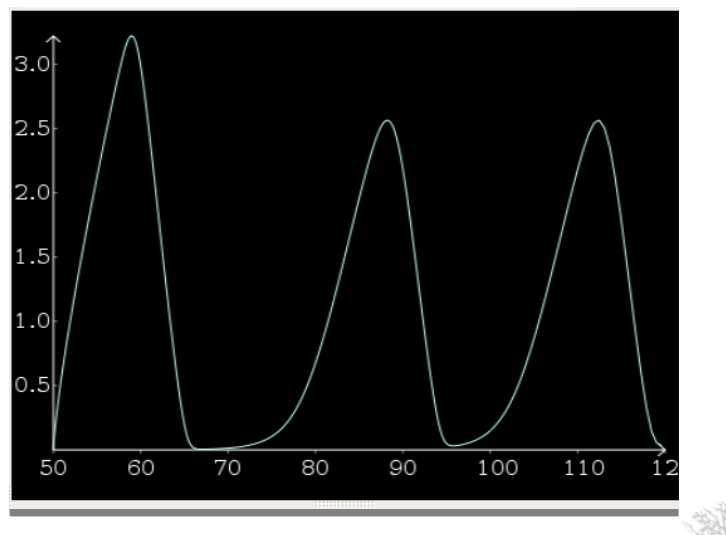

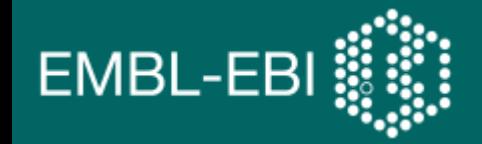

```
\leq model id="model1" name="Circadian Oscillations" \tt type="Cell1ML"source="http://www.cellml.org/models/leloup_gonze_go
ldbeter_1999_version02" />
[..]
\simvariable id="v1" taskReference="task1" \texttt{target}="/model/
<model id="model1" name="Circadian Oscillations" type="SBML"
source="urn:miriam:biomodels.db:BIOMD0000000021" />
[\cdot \cdot]<variable id="v1" taskReference="task1" target="/sbml/model/
listOfSpecies/species[@id='Mt']" />
<plot2D> <listOfCurves> 
<curve xDataReference="time" yDataReference="tim1" />
</listOfCurves> <plot2D>
```
component[@cmeta:id='MT']" /> <plot2D> <listOfCurves> <curve xDataReference="time" yDataReference="tim1" /> </listOfCurves> <plot2D>

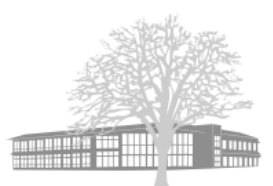

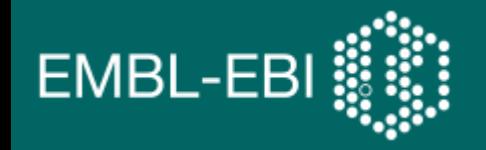

- Simulating the SBML (Leloup, 99) in COPASI with
	- oscillating behaviour and chaotic behaviour (changed parameters V mT/V dT); comparing both curves in one plot (Gnumeric Spreadsheet)

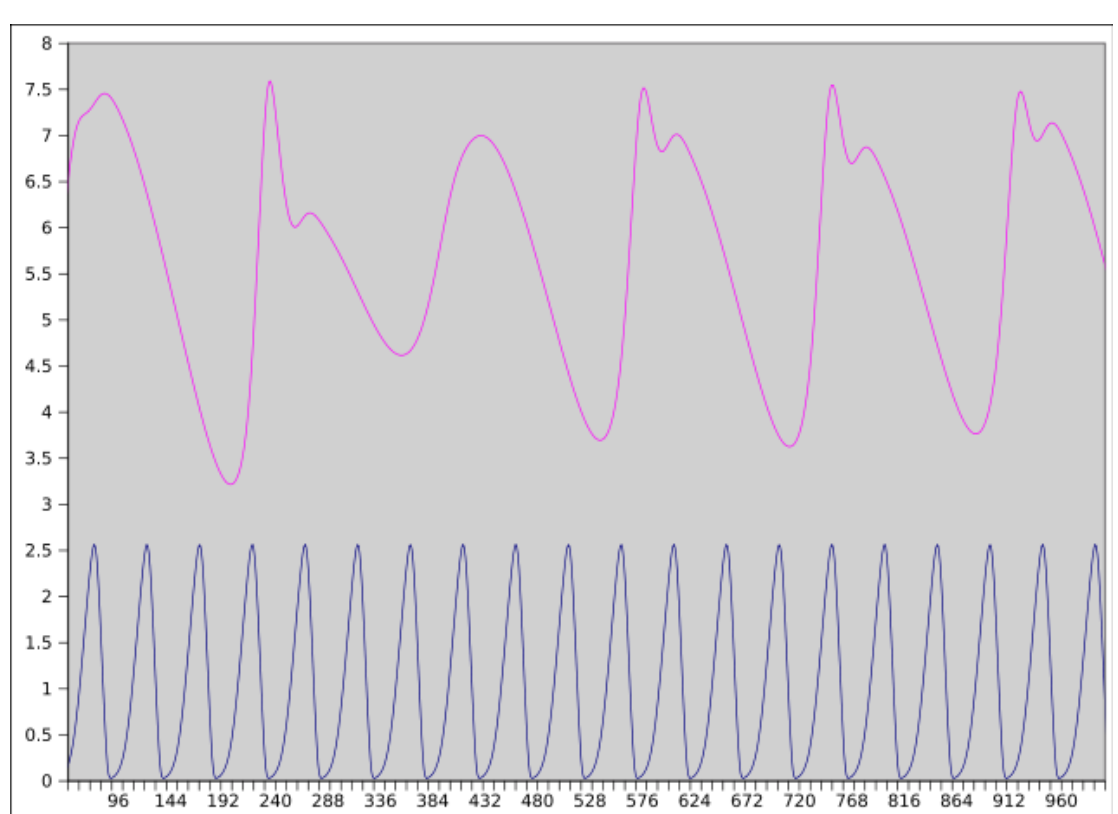

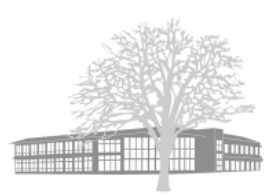

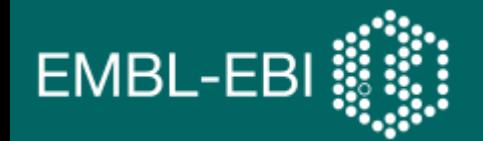

# Simulation examples on Sourceforge

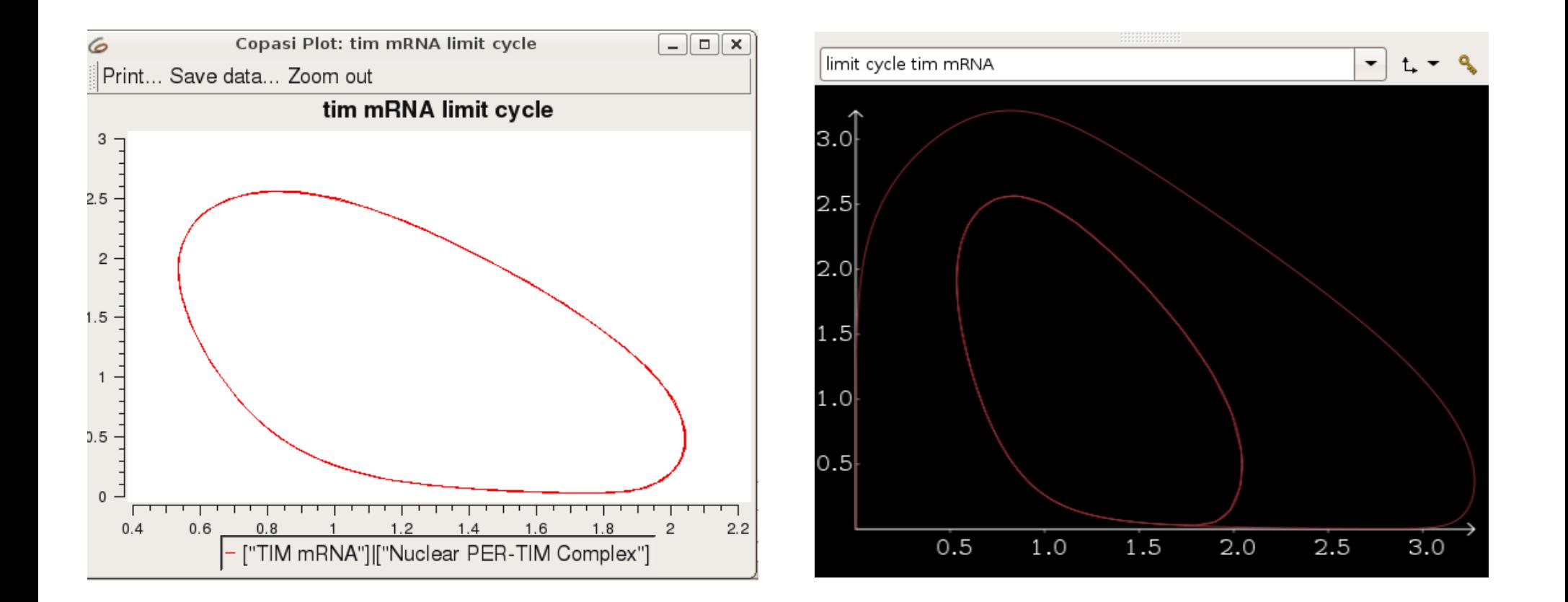

# http://miase.svn.sourceforge.net/viewvc/miase/ sed-ml/examples/

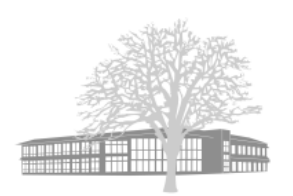

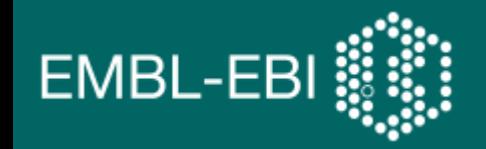

- Support more simulation types
	- Supported: Uniform Time Course, AnySimulation
	- Desired: Parameter Scans, Optimisations … *Which ones would you like to encode?*
- Should we also consider to link to experiment results? And if yes, in what way?
	- Options: SBRML or link to tabular data or data files
- Technical issues
	- Xpath, Prototype implementations, Library development
	- Jlibsedml

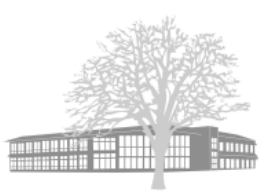

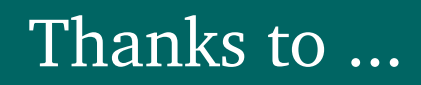

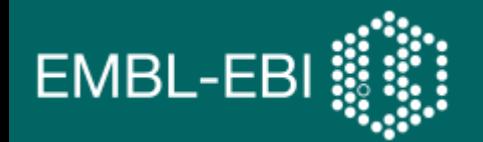

Richard Adams (JlibSED-ML) Frank Bergman (roadrunner) Mike Hucka Fedor Kolpakov (BioUML) Nicolas Le Novère Ion Moraru (Virtual Cell) Sven Sahle (COPASI) Henning Schmidt (SB Toolbox)

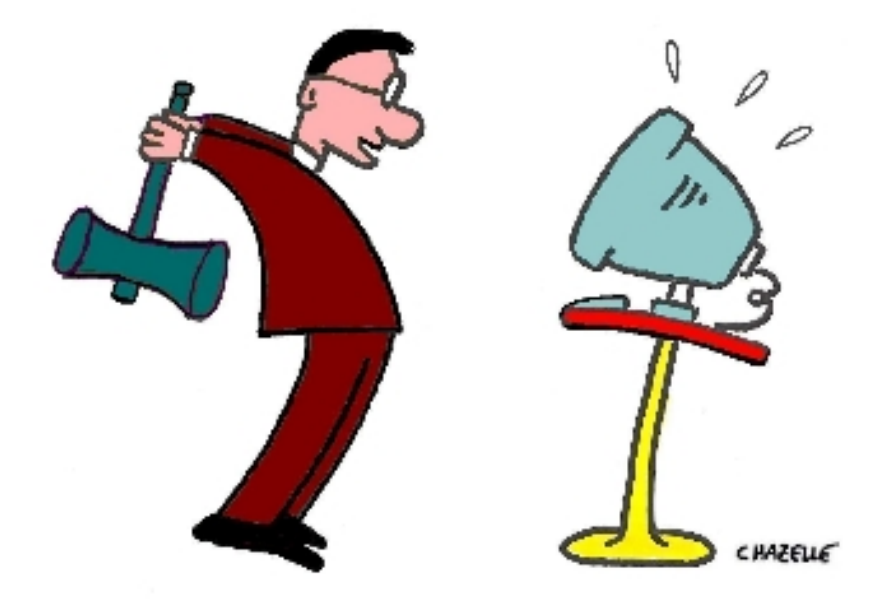

"What do you mean, 'intractable'?"

http://www.cs.princeton.edu/~chazelle/pics/smash.jpg

http://www.ebi.ac.uk/compneur-srv/sed-ml/ miase-discuss@lists.sourceforge.net

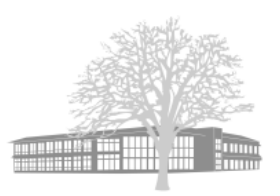